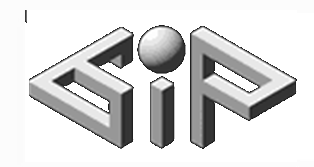

**Geometric Image<br>Processing Lab** 

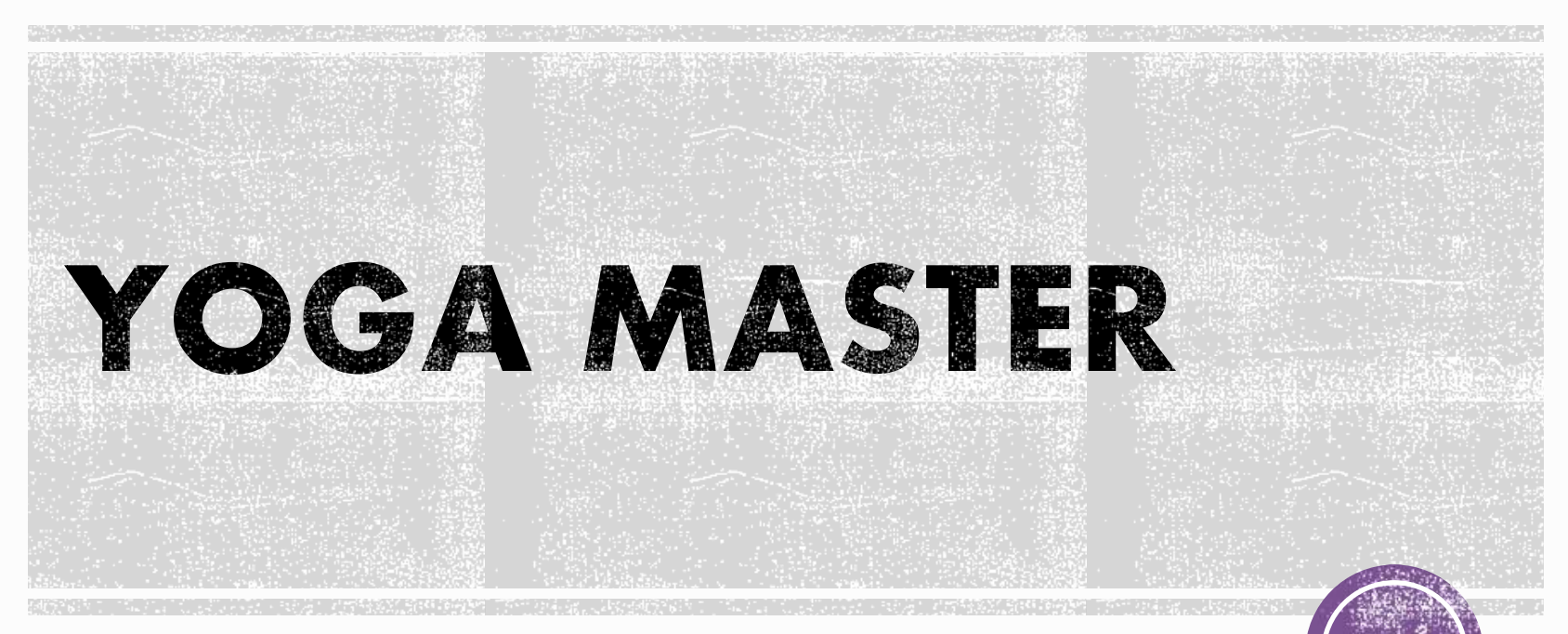

#### **By: Noa Wengrowicz & Barr Assenheimer Supervisor: Ron Slossberg**

### PROBLEM STATEMENT

YOGA MATSER is a platform for yoga practicing anywhere you want. With the **Jetson Nano** you can take the yoga teacher to the park, to the beach, or just stay at home. Although the teacher is not near you can still get the feedback you need to improve your poses.

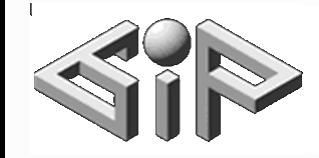

**Geometric Image Processing Lab** 

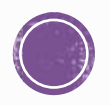

#### **BACKGROUND**

- **NVIDIA® Jetson Nano**™ Developer Kit is a small, powerful computer that lets you run multiple neural networks in parallel for applications like image classification, object detection, segmentation, and speech processing.
- **EXERGE TENSORTHOW** is an open-source library for numerical computation and large-scale machine- learning.
- **EXEL TensorFlow Posenet** is a real-time pose estimation model.
- **EXTERS TENSORFLOW Object Detection API** is an open-source framework built on top of TensorFlow for constructing, training and deploying object detection models.

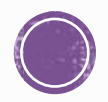

#### **BACKGROUND**

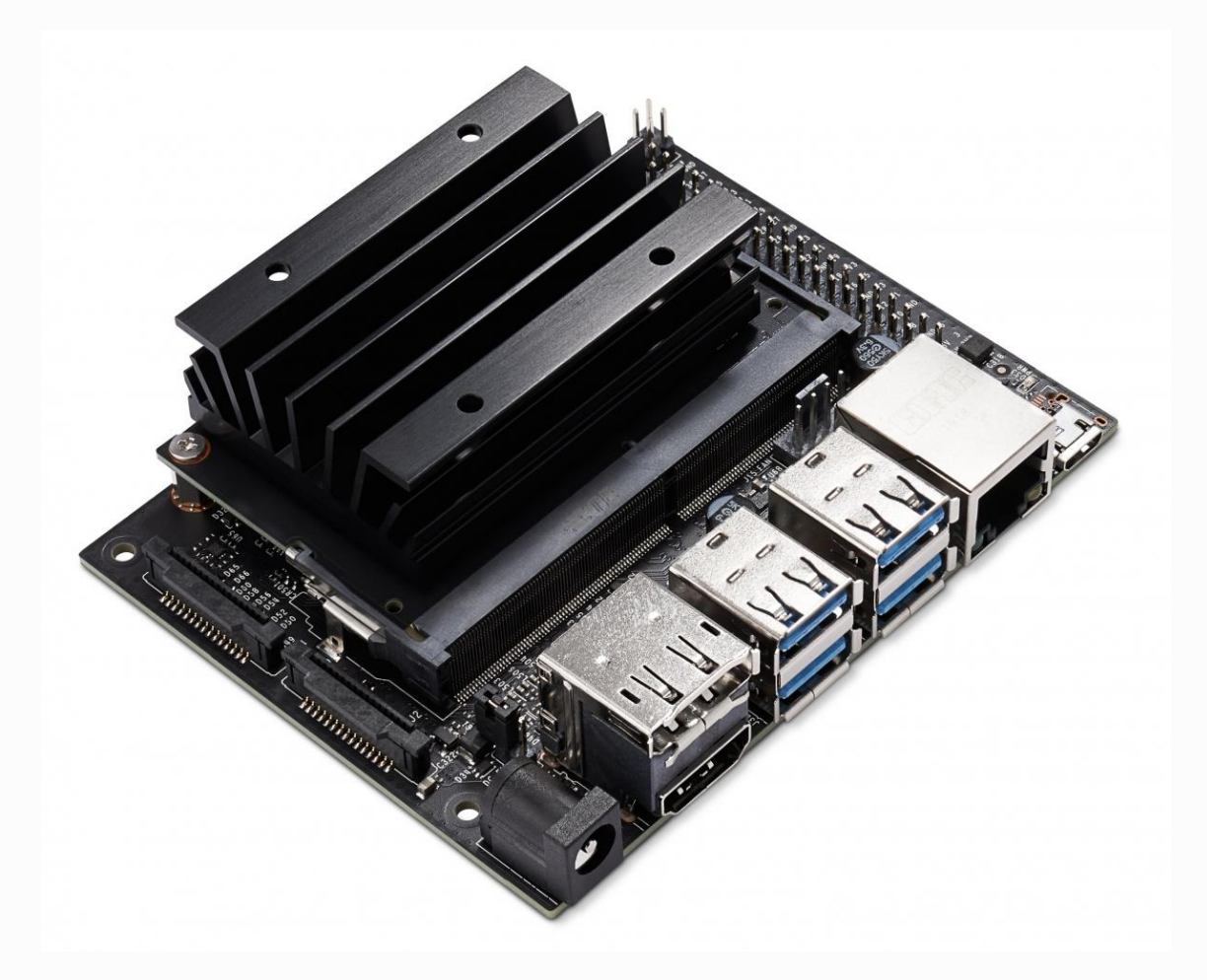

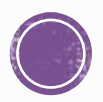

#### **MOTIVATION**

- In the last few years there is an increasing interest in fitness apps and at home training. The main downside of these apps is the lack of real time feedback.
- **This need was emphasized in the last few** months, during the COVID-19 outbreak, forcing people to find alternatives for live fitness classes.

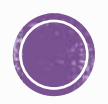

#### **HYPOTHESIS**

• The real-time yoga poses detection on top of the posenet skeleton tracker can give the trainers the feedback they need to practice from home and improve their yoga poses.

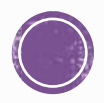

## PROJECT OBJECTIVES

- YOGA MASTER will detect yoga poses in realtime.
- **YOGA MASTER** will display the pose detection frames with the skeleton on top of the live video stream.
- ▪**YOGA MASTER** will let the user know whether he did the pose correctly.
- **YOGA MASTER** will keep track of the poses the user did correctly.

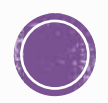

#### YOGA MASTER **USES DOUBLE INFERENCE**

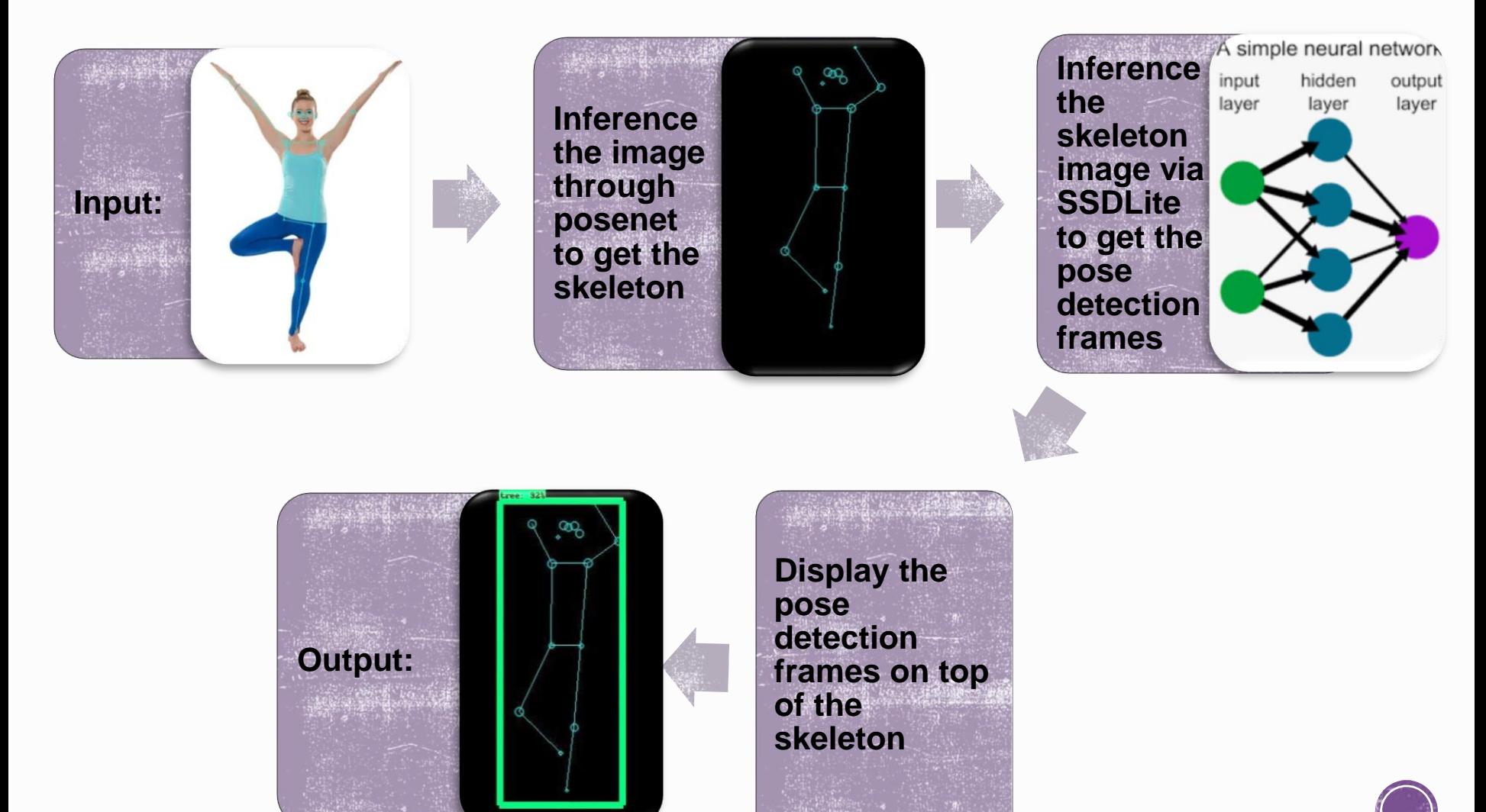

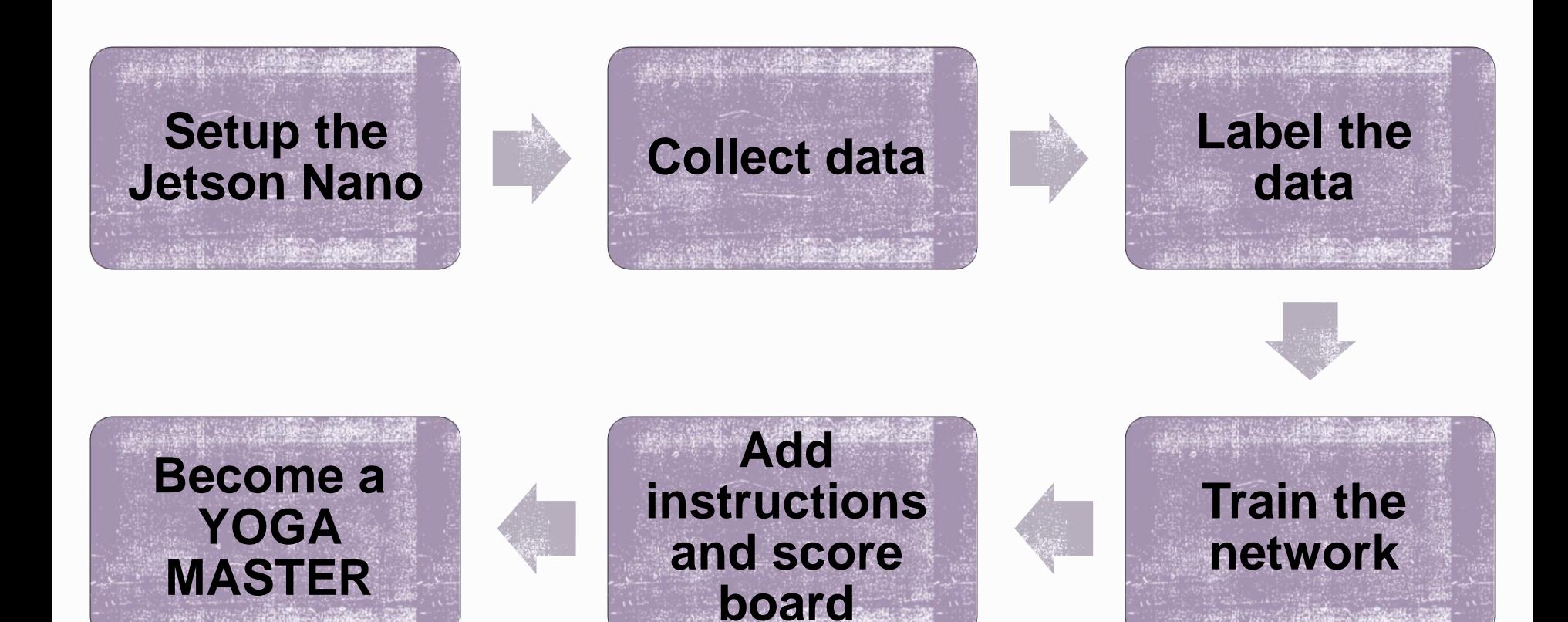

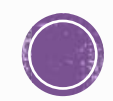

**The Jetson Nano environment is challenging.** Setting up the required packages for the project took longer than we anticipated.

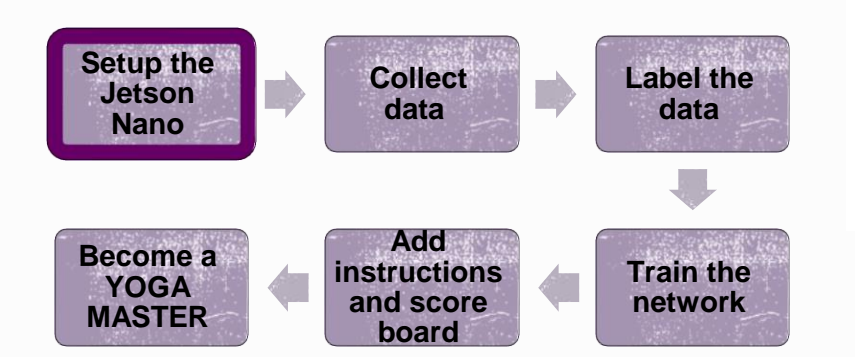

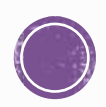

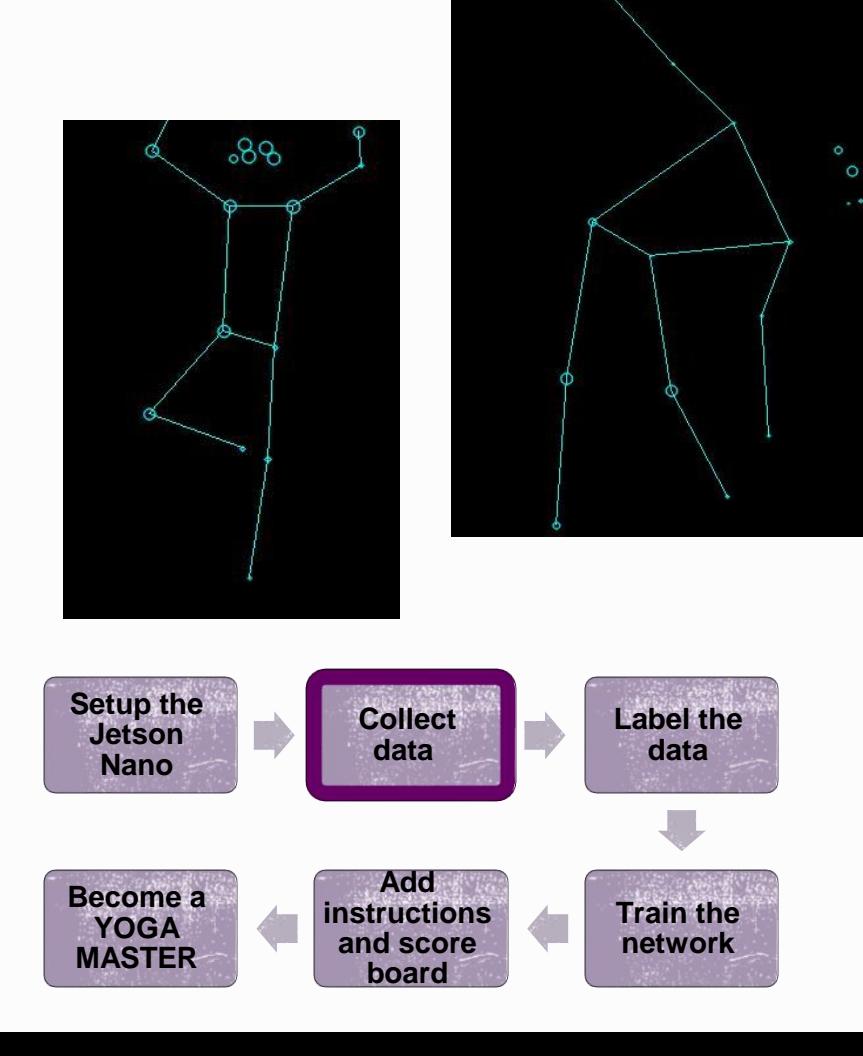

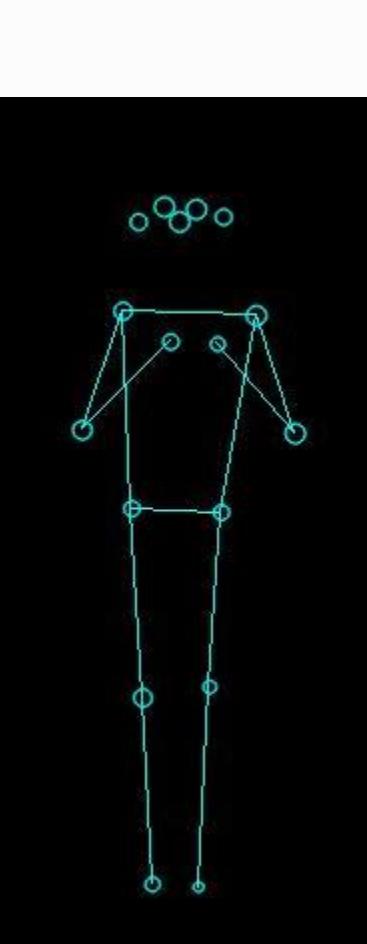

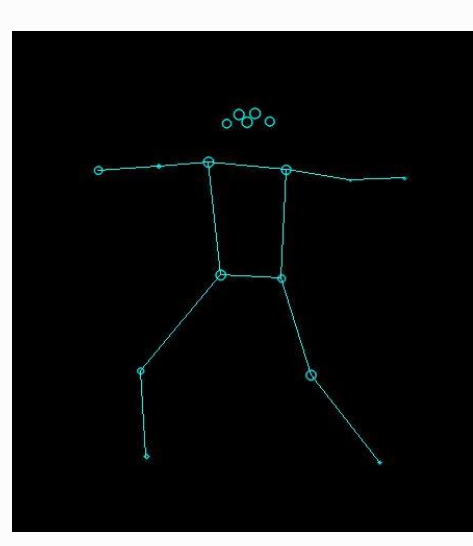

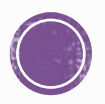

- ▪We collected 130 images for each of the 4 poses.
- We tried to create a variety of images:
	- Different people (different body shapes)
	- **Different locations in the image**
	- Different angles

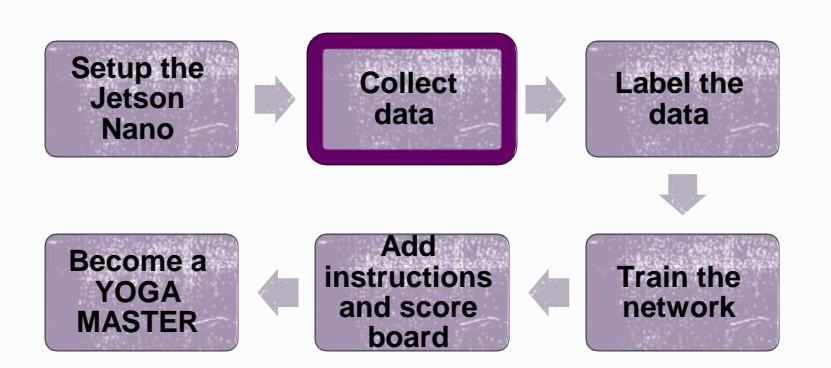

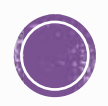

▪We used '**labelImg**' to label all the images

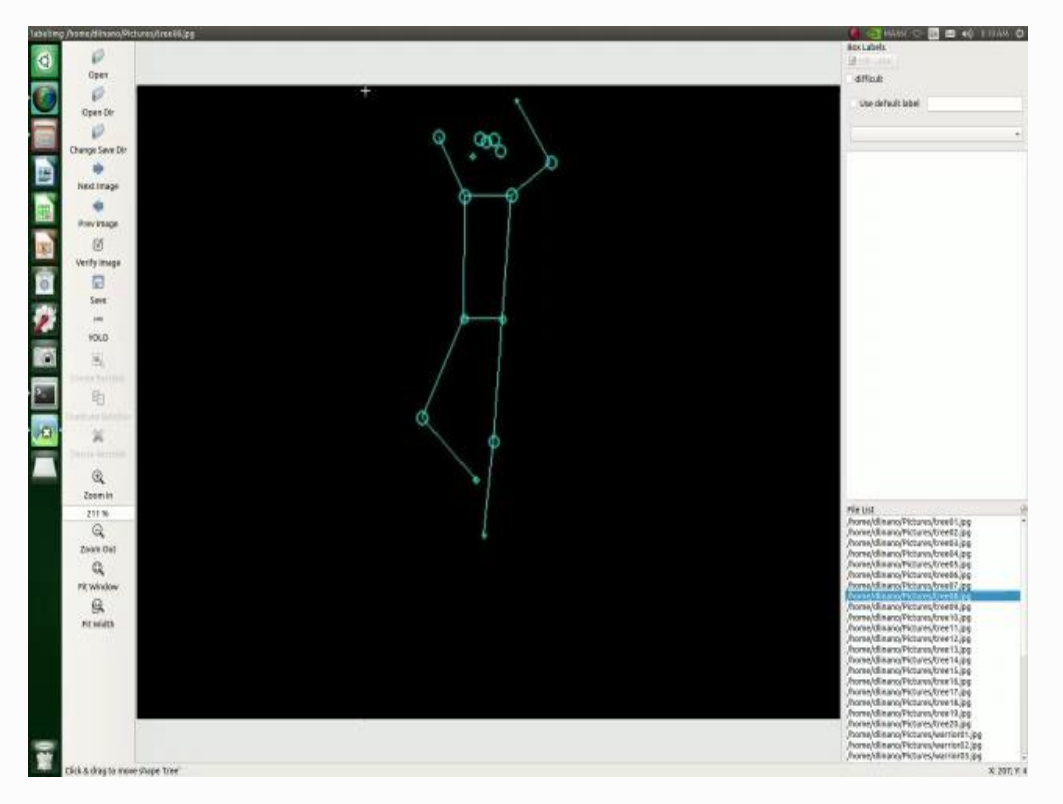

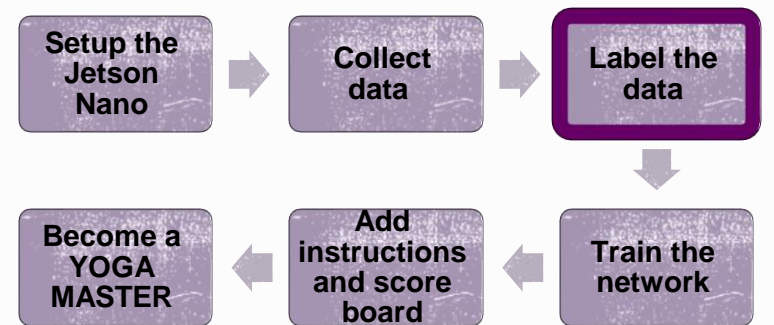

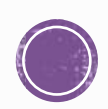

- ▪We discovered the training process is too slow on the **Jetson Nano**, so we needed to find an alternative.
- ▪We decided to do training using the **Google Colab GPU**. It was much faster, but not so easy to work with.

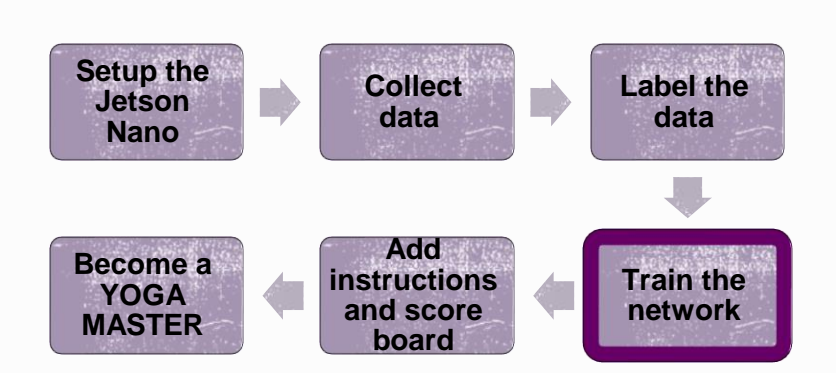

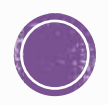

#### SOLUTION PROCEDURE **TRAINING PROCESS**

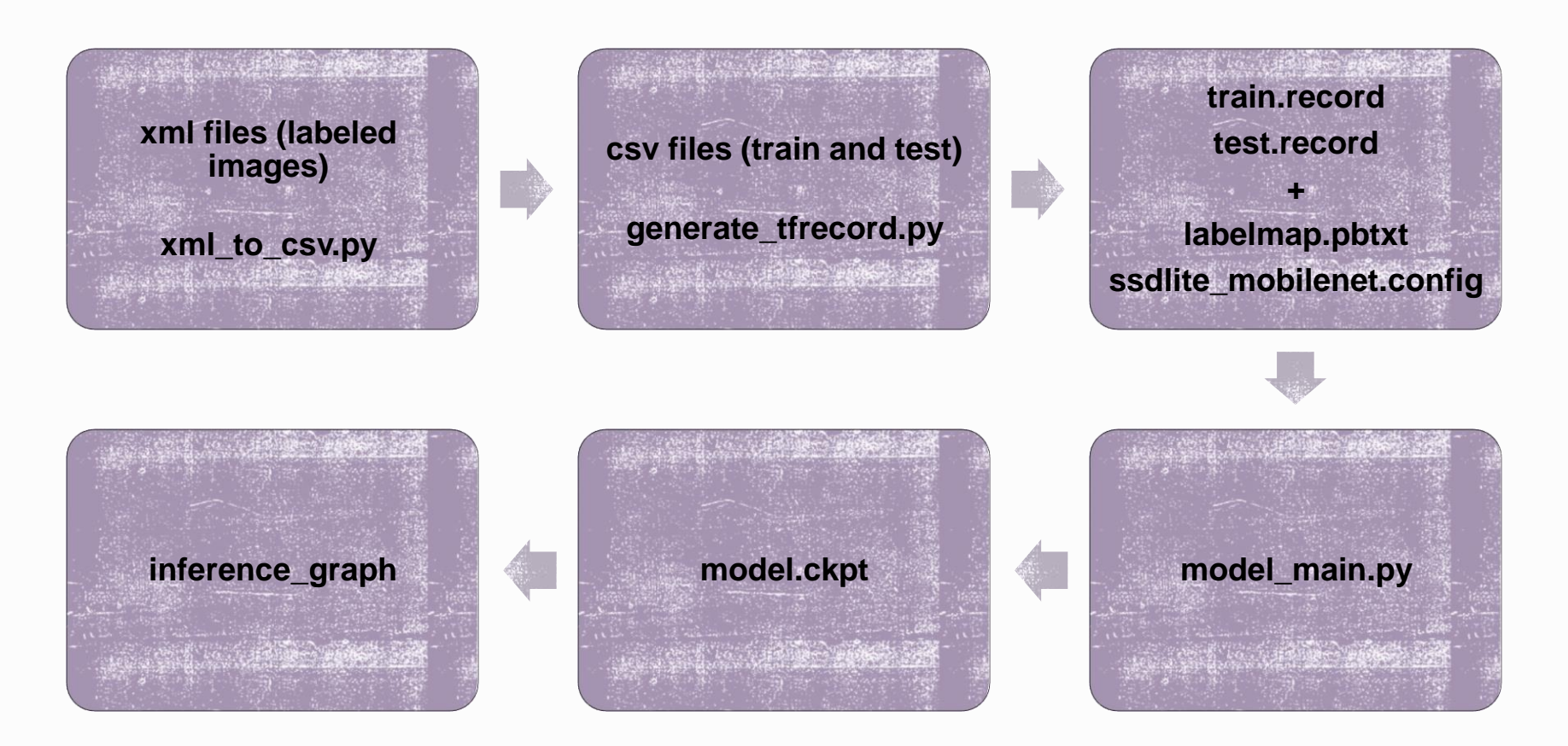

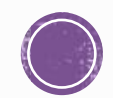

#### SOLUTION PROCEDURE **TRAINING PROCESS**

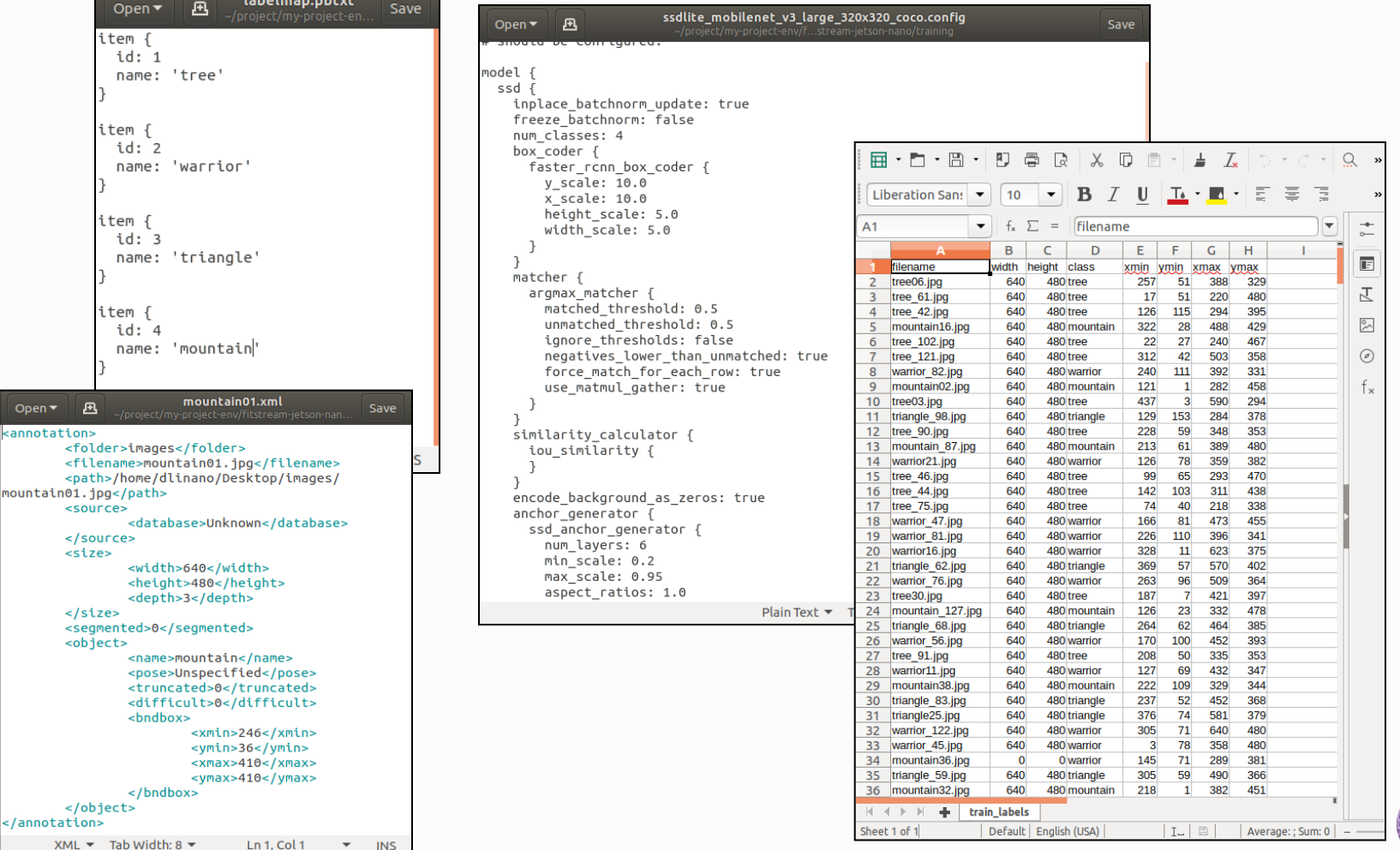

Open <annot

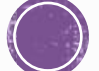

- **. We used TensorBoard** to visualize the training process (model\_main.py).
- To get the best results we tried several options of:
	- **Batch Sizes**
	- Partitions of the train and test data.

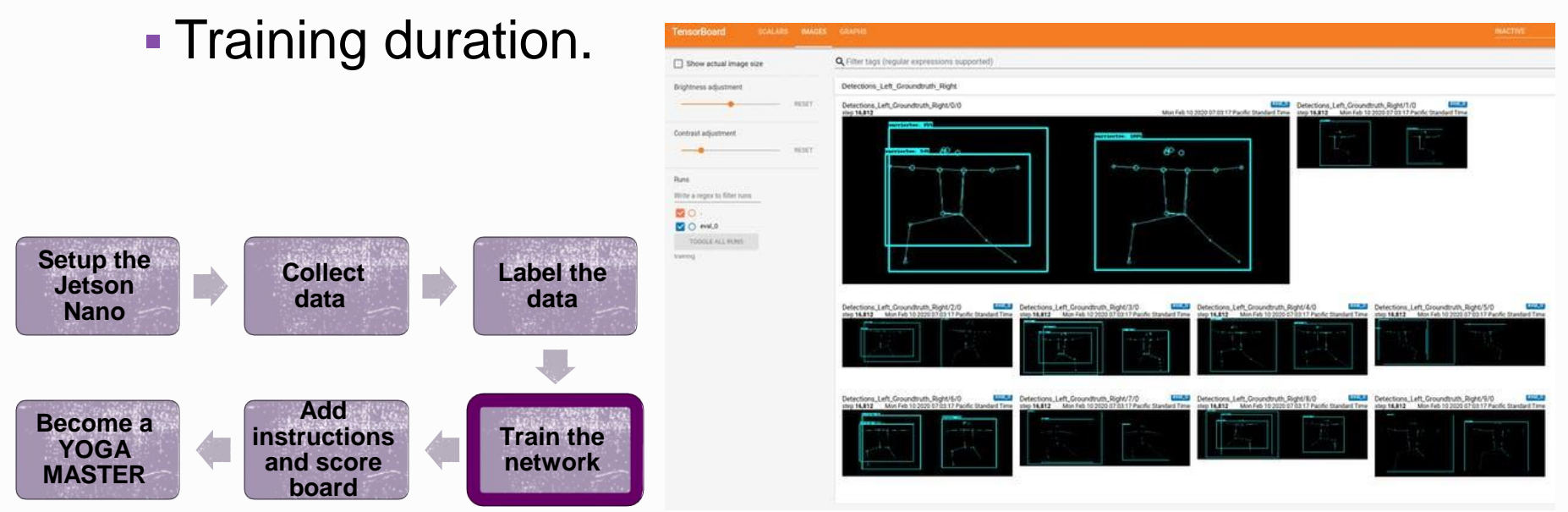

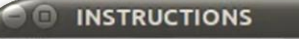

#### Try to do one of these YOGA poses:

TREE **WARRIOR TRIANGLE MOUNTAIN** 

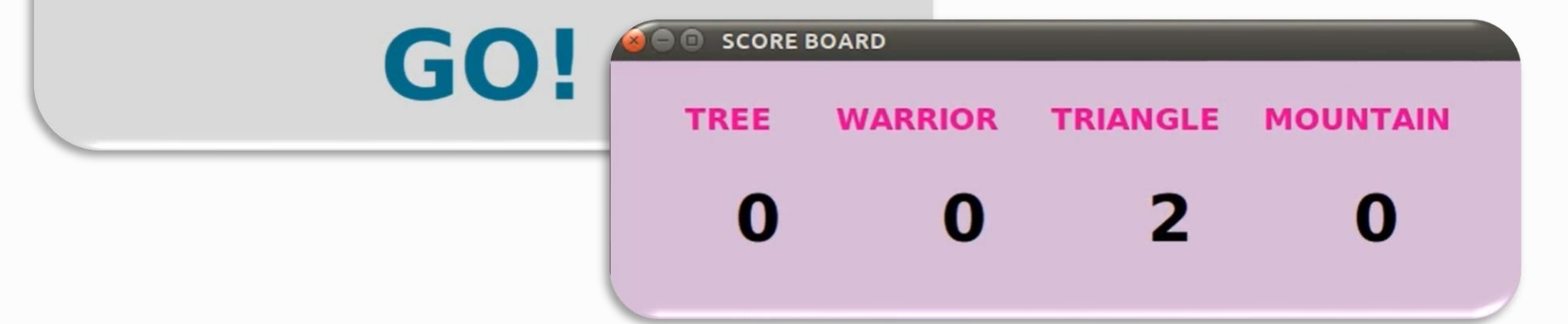

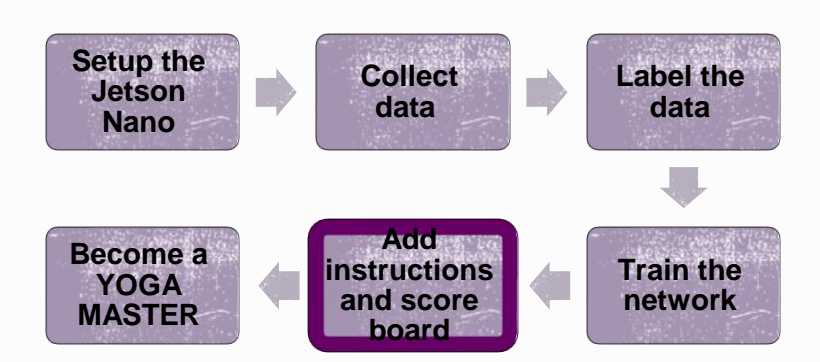

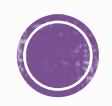

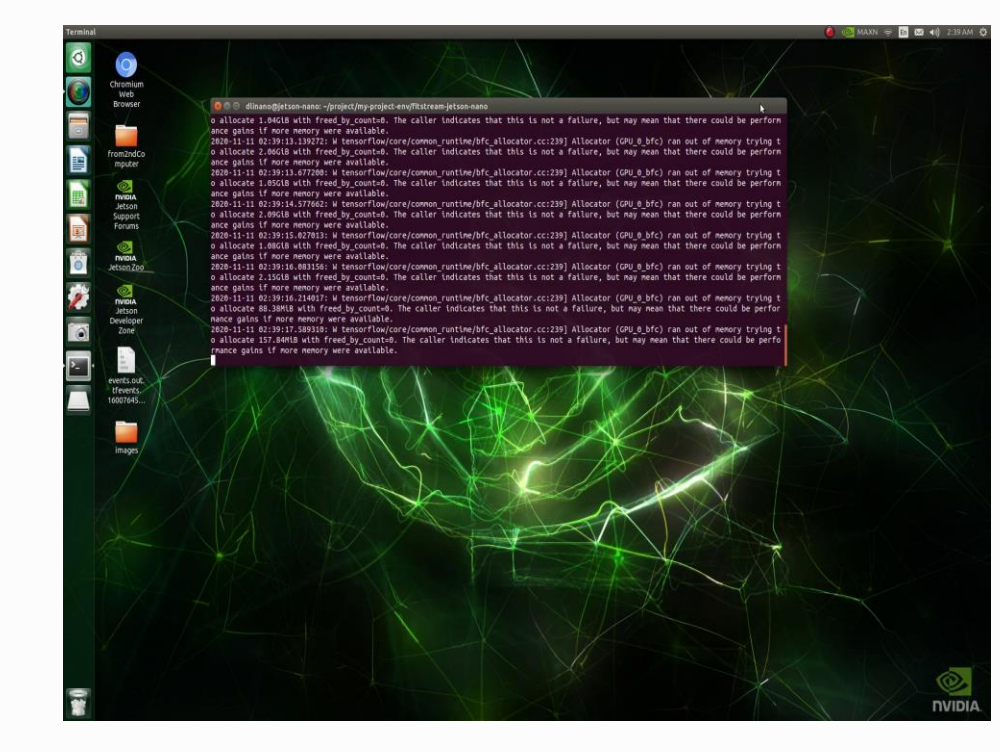

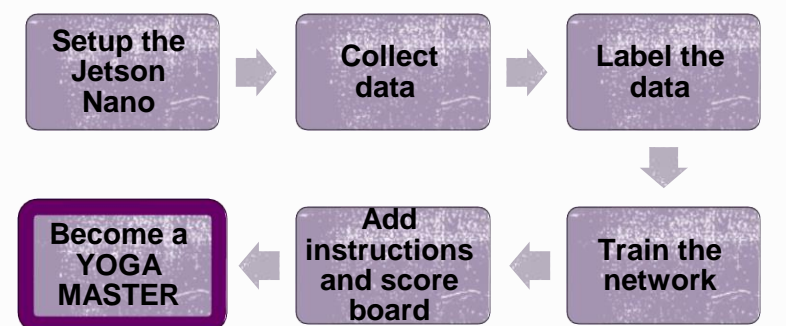

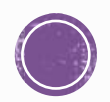

## CONCLUSION

- The video streaming gives better result when running **YOGA MASTER** directly on the **Jeston Nano** and not via SSH.
- **The Jetson Nano** environment is challenging and setting it up takes long time.
- Training the model on the **Jetson Nano** is too slow. It is better to use a powerful GPU.
- **Best training results were obtained when:** 
	- **The batch size was 8.**
	- We ended the training is when the 'DetectionBoxes\_Precision mAP' is very close to 1.
	- We used 80% of the data for training, and the other 20% for testing.

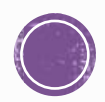

## FUTURE WORK

- **Add more poses.**
- **Add different fitness activities.**
- **Augment exciting images.**

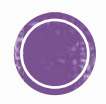

# THANK YOU

Them: The AI takeover is incoming. The AI:

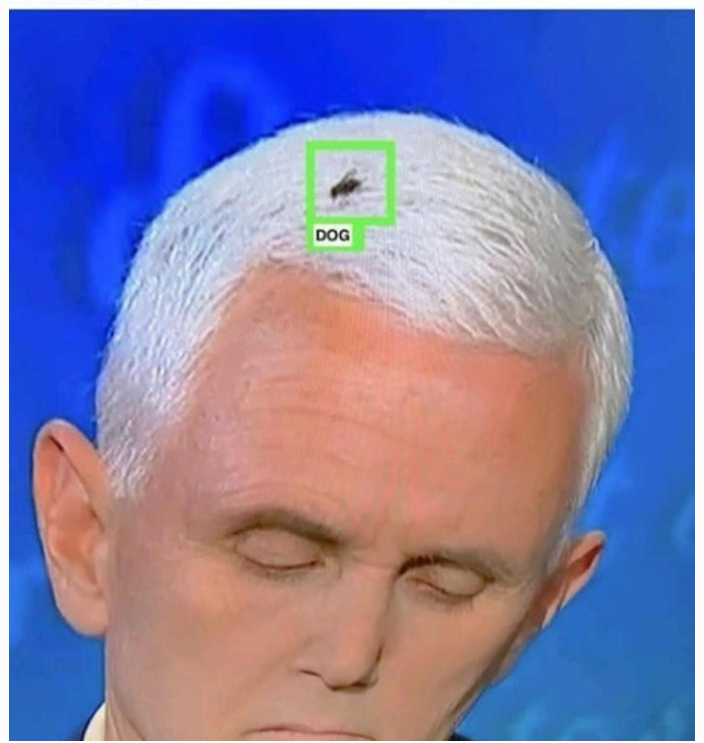

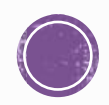